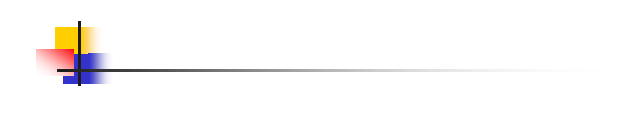

#### Modeling Real-Time Systems

1

5

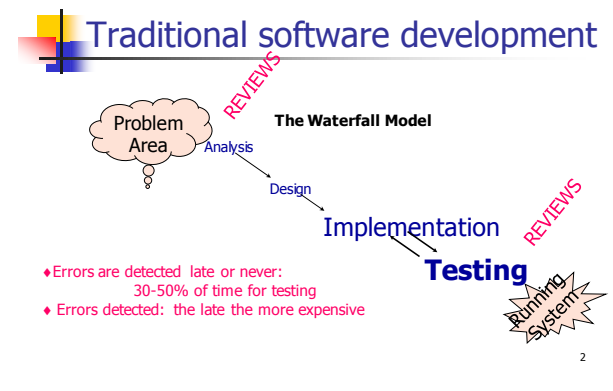

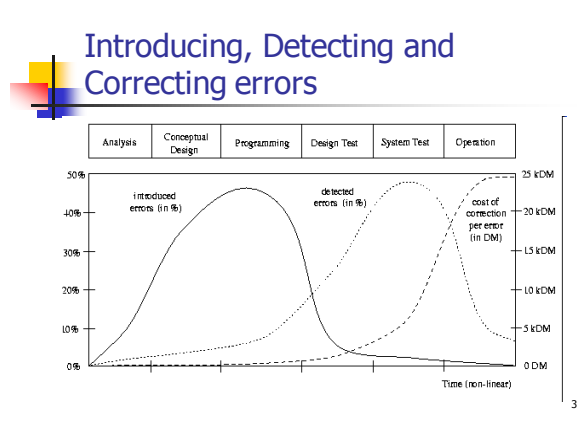

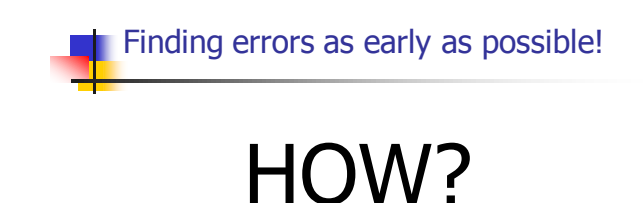

# Modeling and Verification

- **"** modeling" is a design process: describe systematically the abstract behaviour of a system
	- It is to create a model or a design proposal of the system to be developed
- "verification" is to check whether the model satisfies given requirement specifications
	- It is similar to testing, but testing on the model

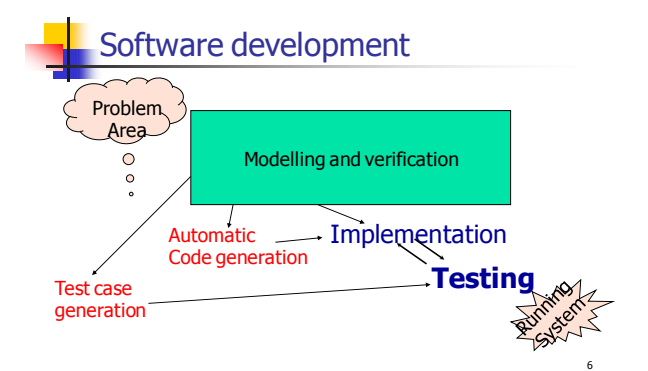

# Basic ideas

- **Modeling** 
	- Use state-machines, also known as automata, to describe system components

7

9

- **A** system will be a network of automata
- **verification** 
	- **Check properties of the automata using** software tools like UPPAAL

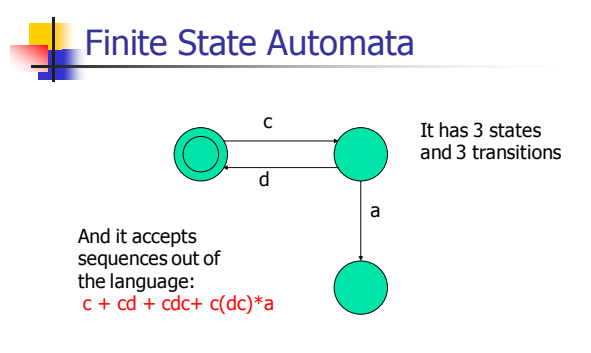

#### Automata as tasks

- We view an automaton as a task where the action labels stand for synchronization actions e.g. Ada's rendezvous
- For example, the previous example could be a network protocol where c and d stand for "connect !" and "disconnect?" and a for "abort!"

### Input and Output Actions

We use ? and ! to denote the pairs of complementary actions in rendezvous communication

8

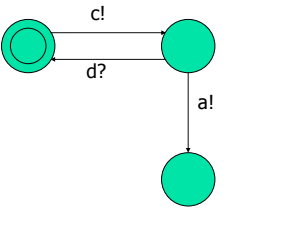

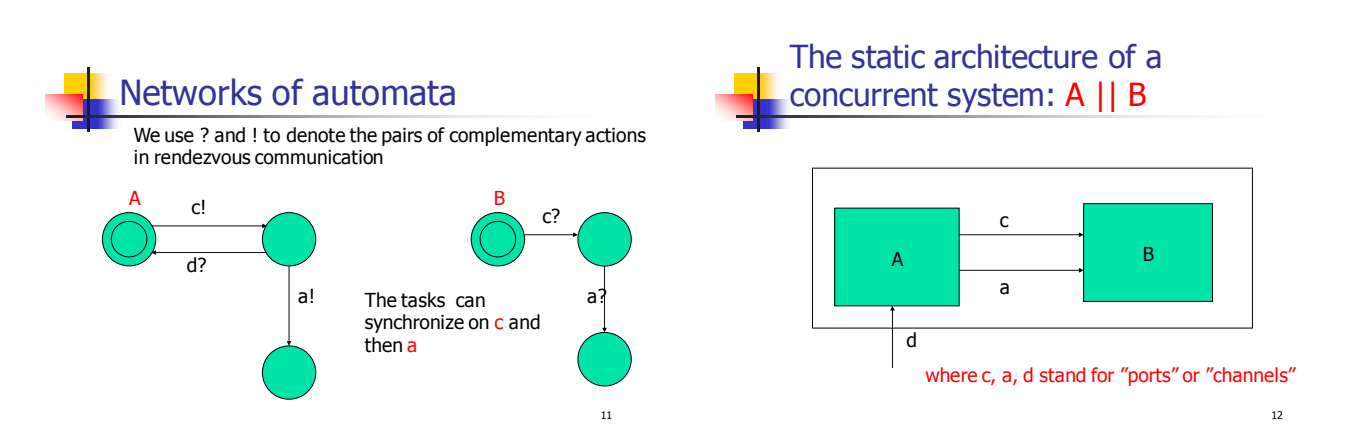

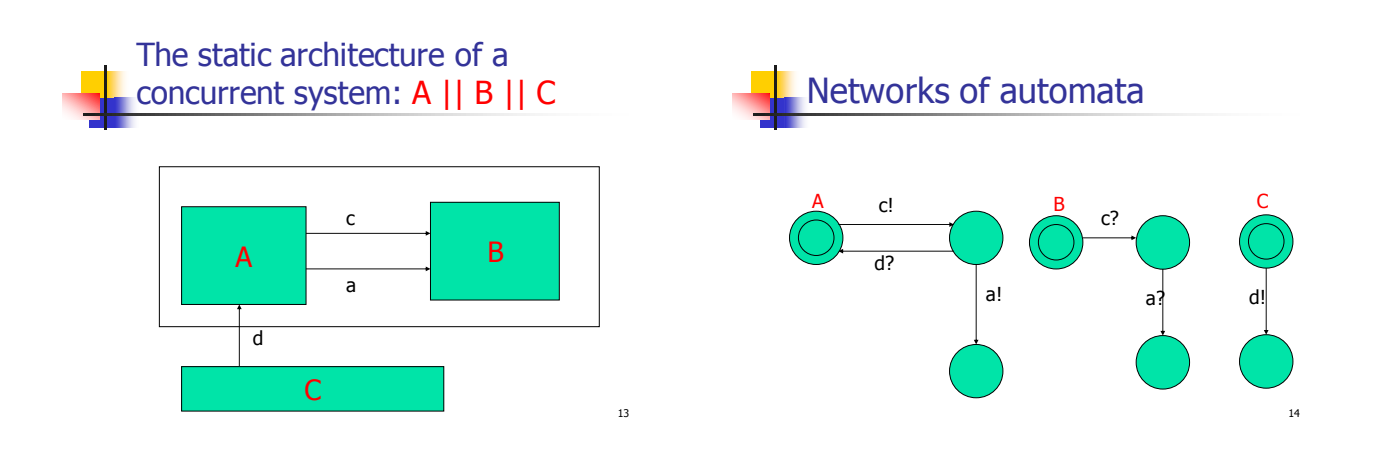

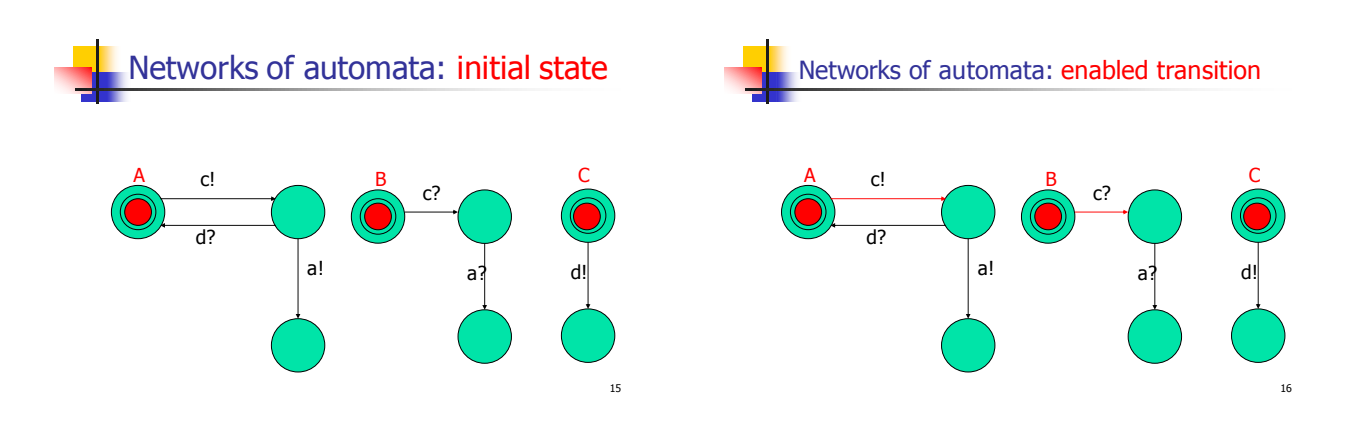

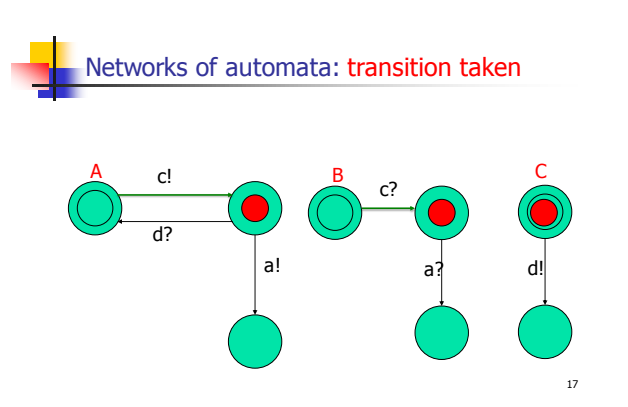

Networks of automata: nondeterministic choices (transitions)

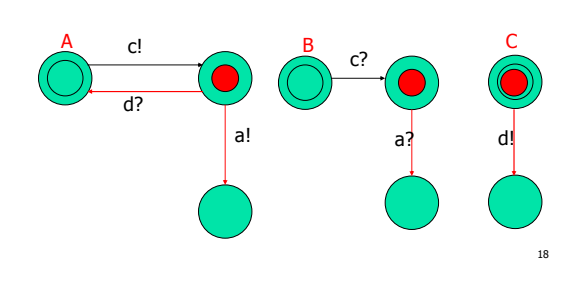

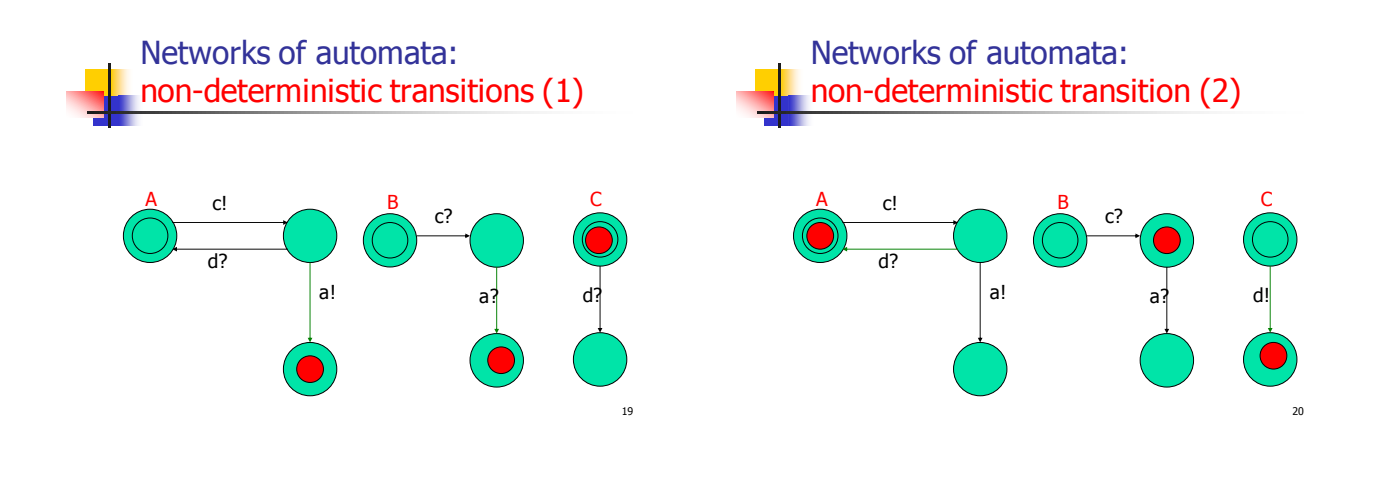

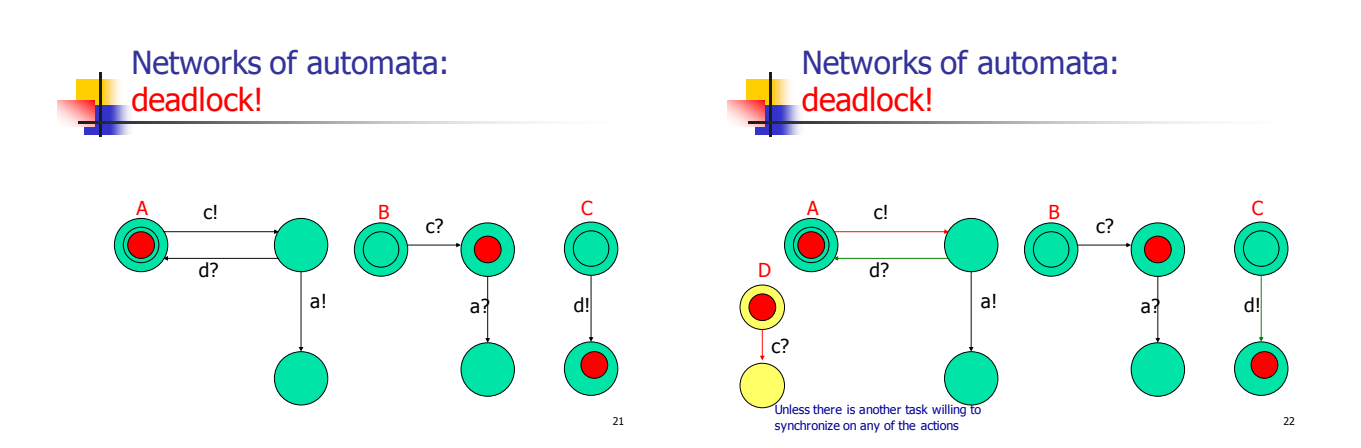

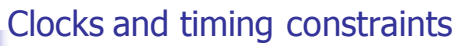

- Now we assume that the system has a finite number of clocks
	- The clocks start to increase from 0 when the system starts, and they run at the same rate
	- The clocks can be tested using e.g.  $x$ <100
	- The clocks can be reset to 0 on a transition using an assignment:  $x:=0$

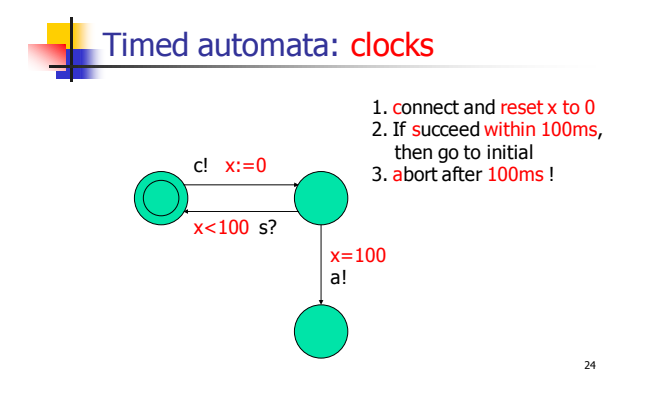

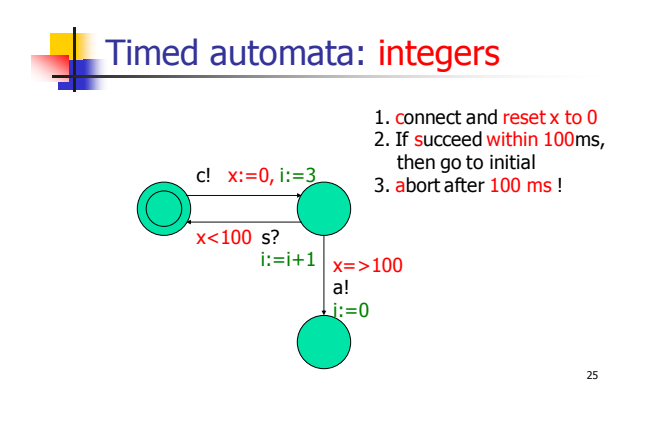

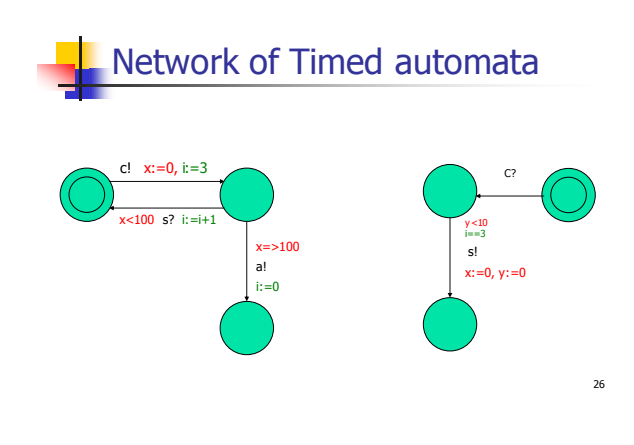

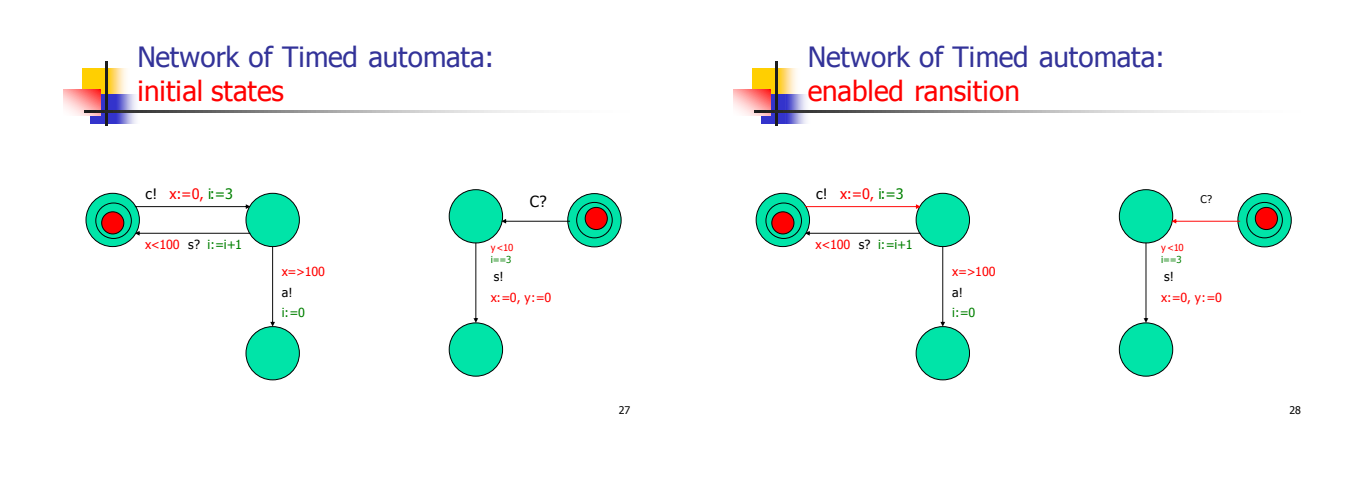

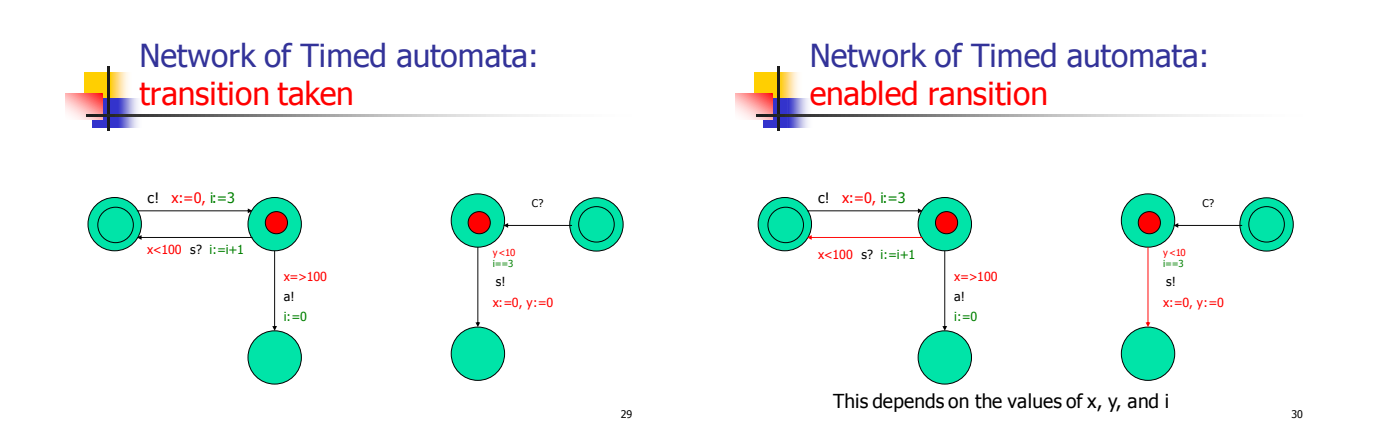

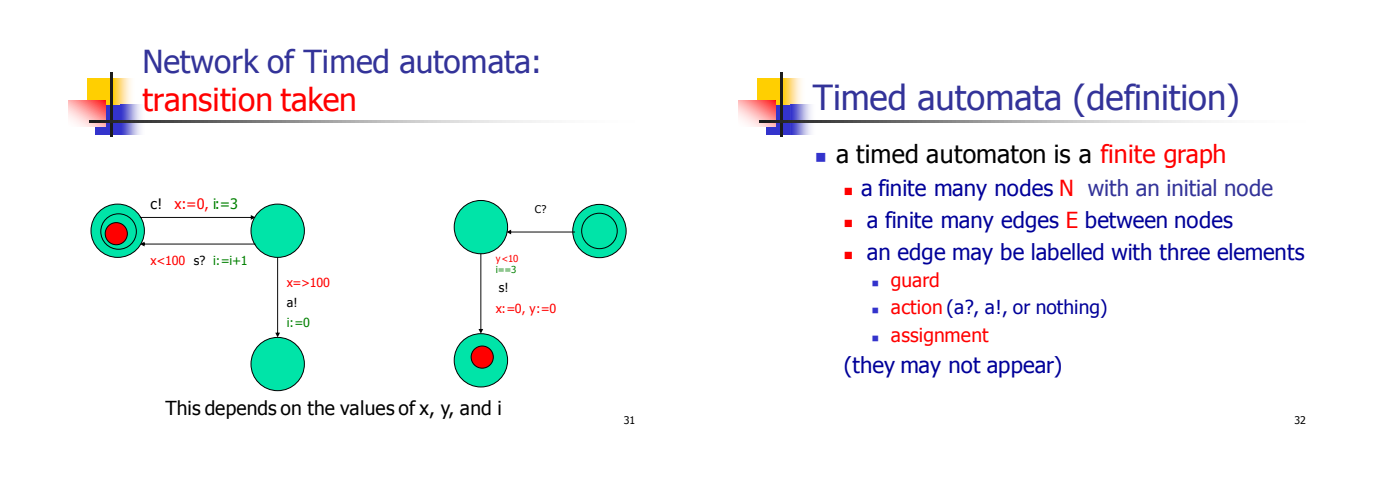

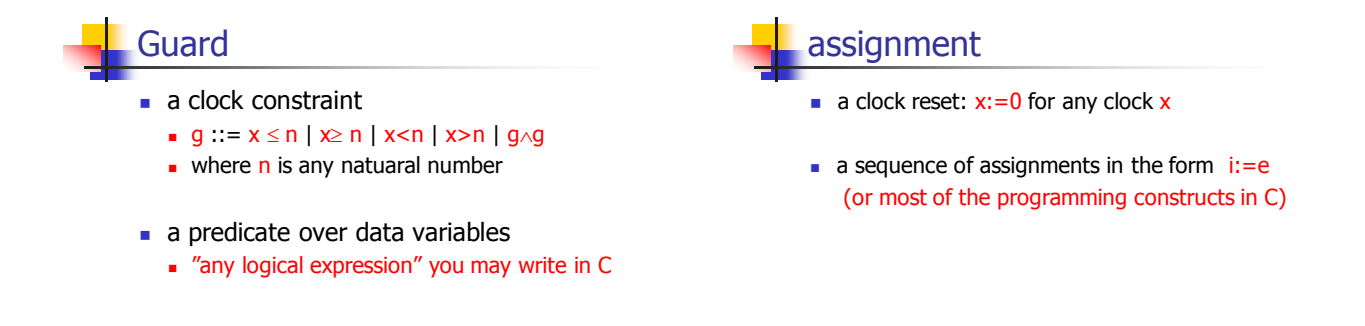

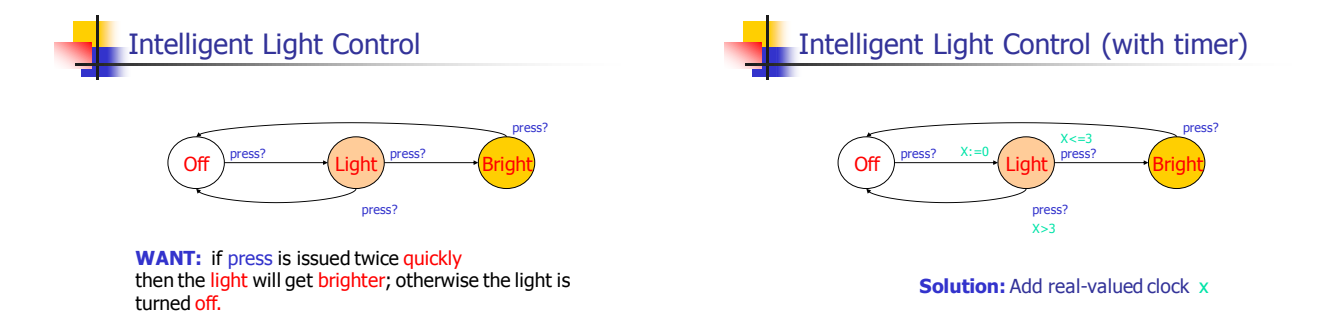

35

34

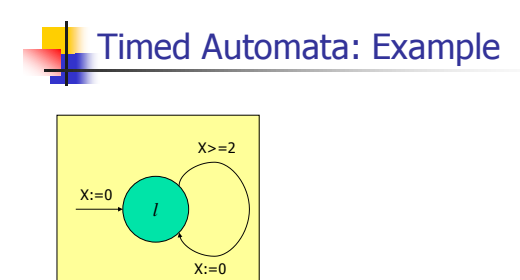

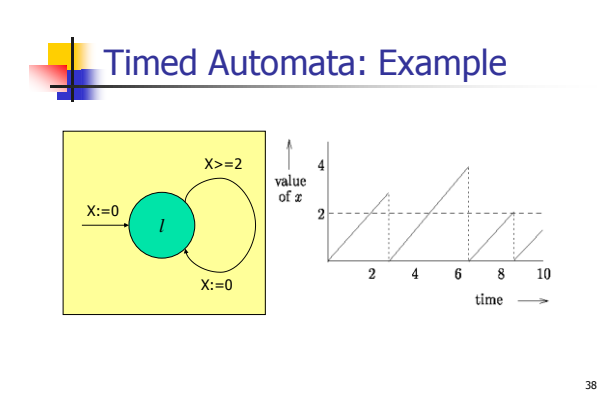

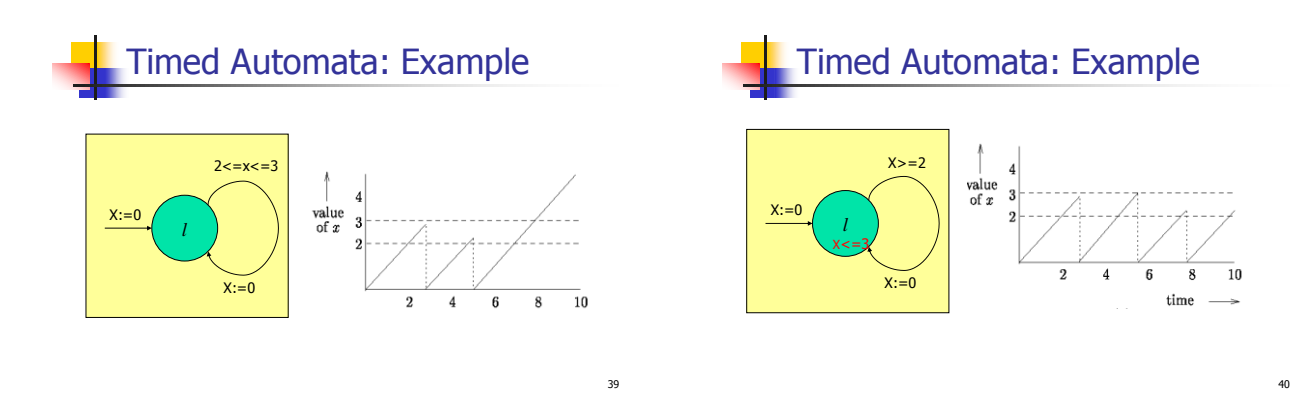

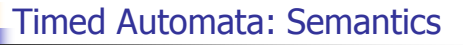

#### States:  $(n, u)$  where

- n stands for the current node or location
- **u** stands for the current values of clocks and integers (i.e. the memory of a machine)
- **Transitions: delay and actions** 
	- $(n, u)$  moves to  $(n, u+d)$  after d time units
	- **n** (n,u) moves to (m, v) when an action over channel "a"<br>is taken, and v is the new values of clocks and integer variables

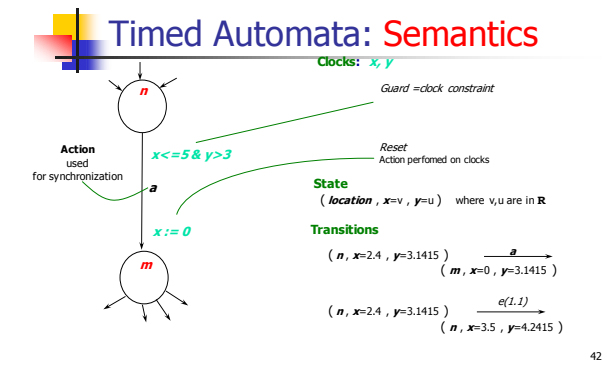

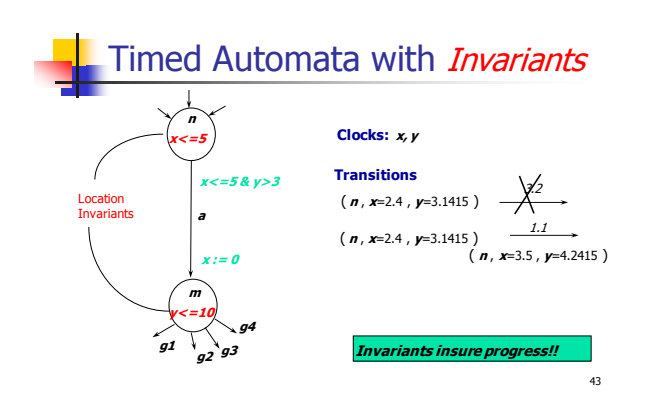

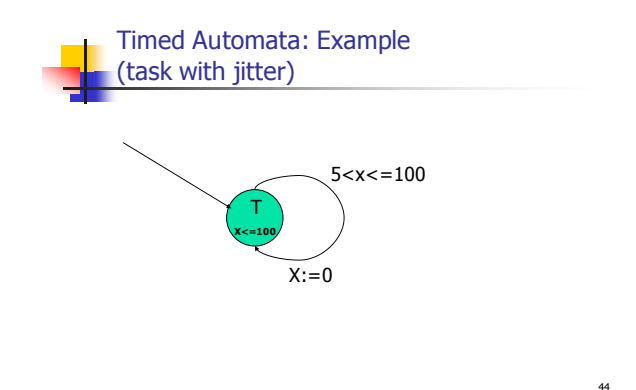

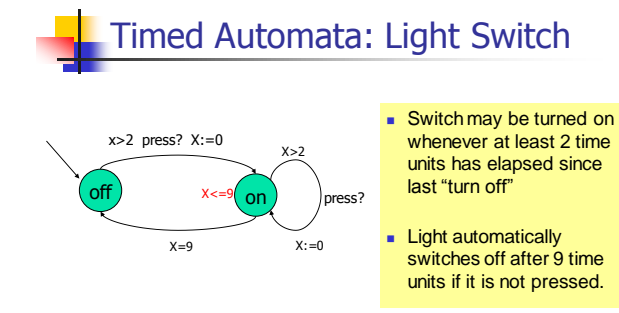

47

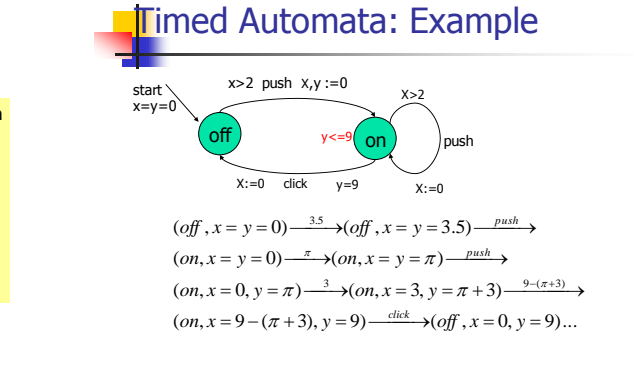

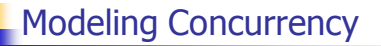

- **Products of automata**
- **Parallel composition**

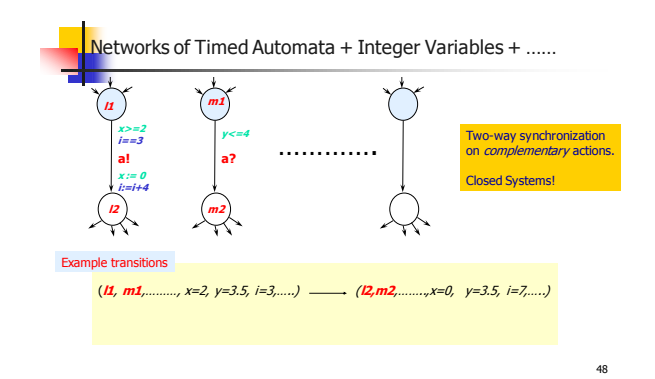

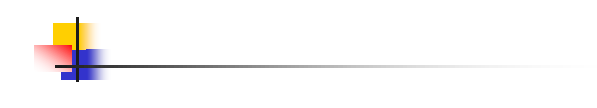

# Modeling Ada Programs

Rendezvous

task body A is task body B is begin begin ... ... B.Call; accept Call do  $\pm$ .... end Call ... end A ... end A

50

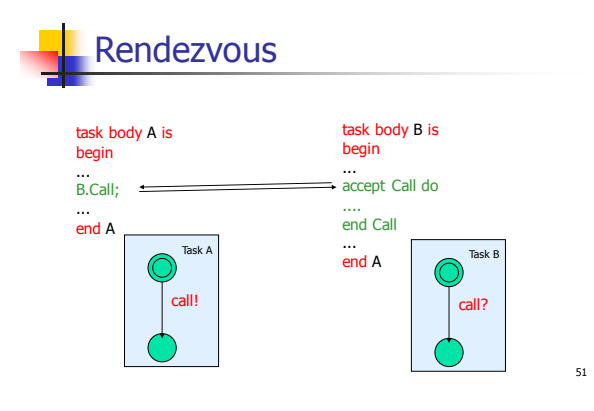

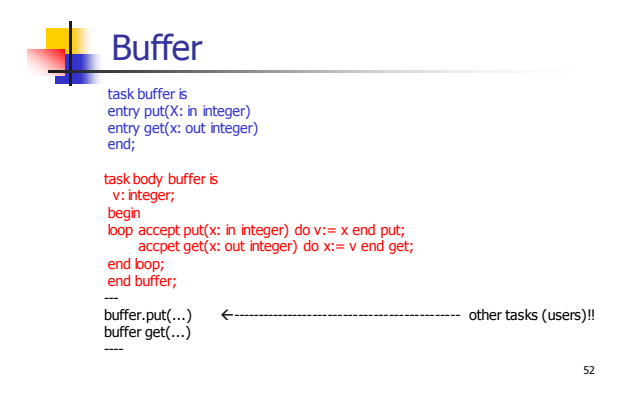

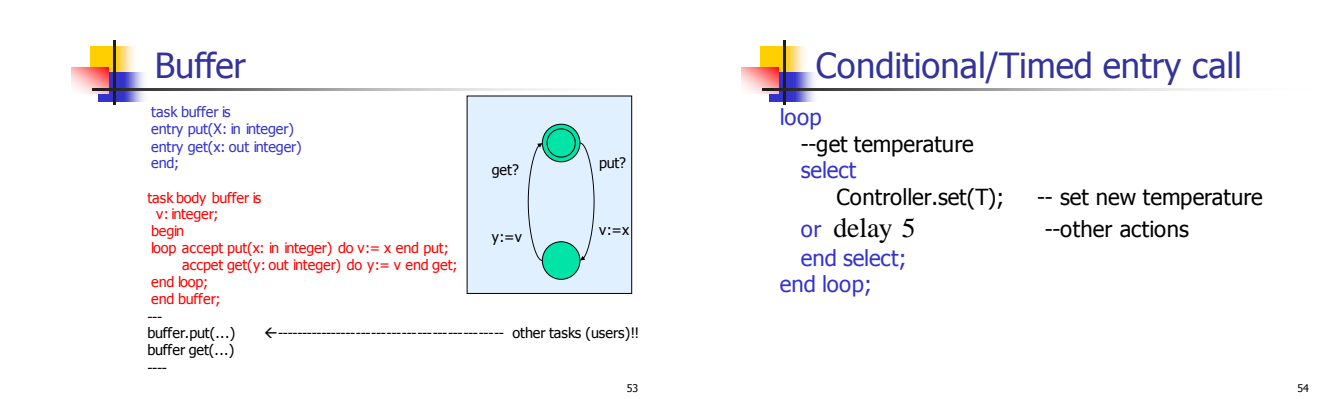

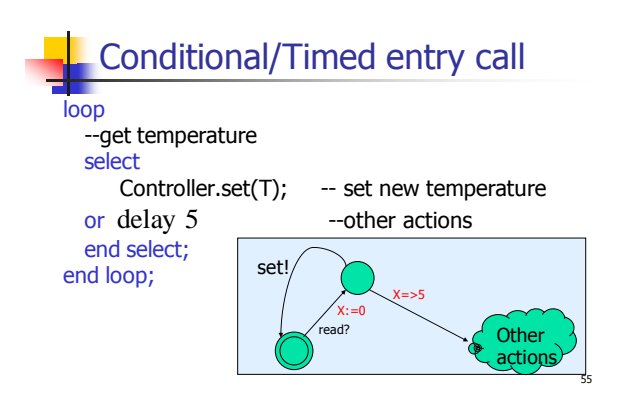

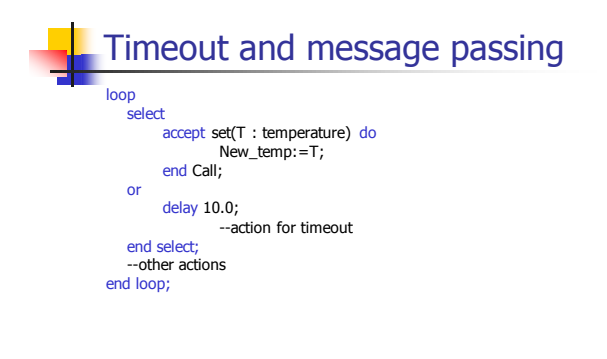

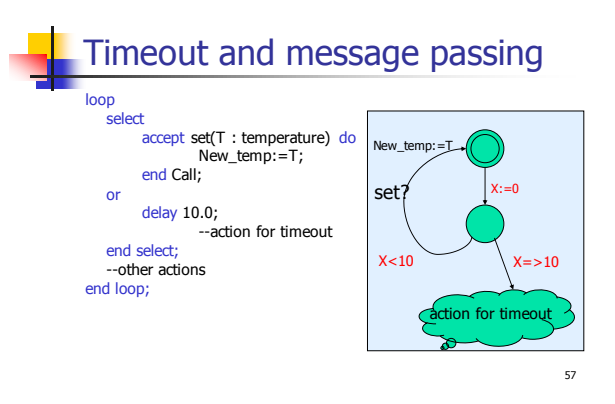

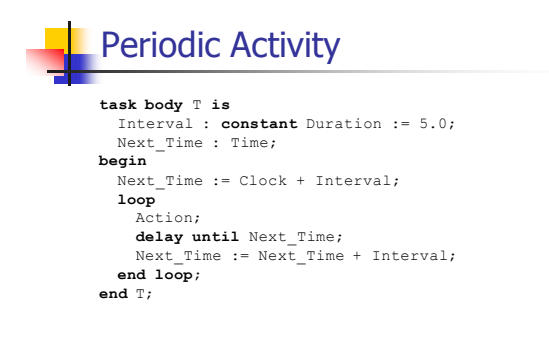

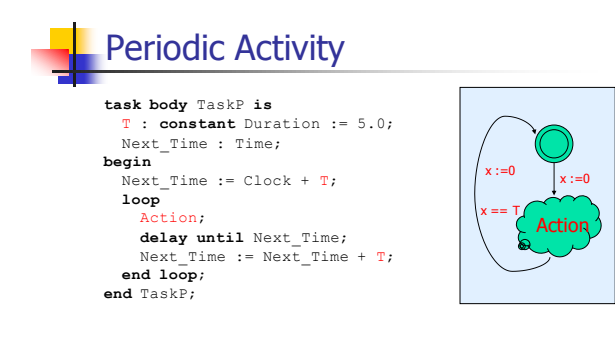